## **การประยุกต์ใช้งาน Generative AI เพื่องานวิจัย (SMART-PNRU , SMART UNVERSITY) Usecase03 : การขอข้อมูลทางสถิติต่าง ๆ ที่สำคัญเพื่องานวิจัย**

#### **โดย ผู้ช่วยศาสตราจารย์ ดร. นัฐพงศ์ ส่งเนียม**

#### **Usecase03 : การขอข้อมูลทางสถิติต่าง ๆ ที่สำคัญ**

การขอข้อมูลทางสถิติเป็นกระบวนการที่สำคัญในการวิจัยและการวิเคราะห์ข้อมูลทางสถิติเพื่อให้เกิด ความเข้าใจในปรากฎการณ์ต่าง ๆ และทำการวิจัยอย่างมีความสมบูรณ์ นี่คือบางที่มาและแนวทางในการขอ ข้อมูลทางสถิติที่สำคัญ

1. หน่วยงานราชการ ส่วนใหญ่ข้อมูลสถิติอย่างเช่นข้อมูลประชากร ผลิตภัณฑ์มวลรวมภายในประเทศ เป็นข้อมูลที่เจ้าหน้าที่ทางสถิติในหน่วยงานราชการจัดเก็บ สามารถขอข้อมูลโดยตรงจากหน่วยงานเหล่านี้

2. ศูนย์ข้อมูลสาธารณะ มีศูนย์ข้อมูลสาธารณะที่ให้บริการข้อมูลสถิติต่าง ๆ ออนไลน์ เช่น สำนักงาน สถิติแห่งชาติ สามารถใช้งานเว็บไซต์หรือติดต่อศูนย์ข้อมูลเพื่อขอข้อมูลที่ต้องการ

3. การสำรวจ บางครั้งคุณอาจต้องรวบรวมข้อมูลทางสถิติโดยการสำรวจ โดยใช้เทคนิคการสำรวจต่าง ๆ เช่น สำรวจโดยสัญญาณเสียง หรือสำรวจสังคม

4. ฐานข้อมูลออนไลน์ มีฐานข้อมูลออนไลน์หลายแห่งที่เสริมสร้างโดยนักวิจัยและหน่วยงานสถิติ เช่น ฐานข้อมูลขององค์การสหประชาชาติ (UN Data) และฐานข้อมูลวิจัยทางสังคม (Social Science Research Network)

5. การสร้างข้อมูล บางครั้งคุณอาจต้องสร้างข้อมูลทางสถิติด้วยตนเองผ่านการสำรวจ การสังเกต หรือ การทดลอง

6. การติดต่อผู้ทรงคุณวุฒิ หากคุณต้องการข้อมูลทางสถิติที่ไม่สามารถหาได้จากแหล่งอื่น คุณอาจต้อง ติดต่อผู้ทรงคุณวุฒิในสาขาวิชาเฉพาะ เช่น นักวิทยาศาสตร์ทางสังคม นักเศรษฐศาสตร์ หรือนักสถิติ

7. การใช้ข้อมูลออนไลน์ ข้อมูลสถิติบางส่วนสามารถหาได้จากฐานข้อมูลออนไลน์ที่เปิดเผยสู่ สาธารณชน เช่น ข้อมูลการค้าระหว่างประเทศ ข้อมูลสภาพอากาศ หรือข้อมูลทางการเงิน

การขอข้อมูลทางสถิติควรจะเริ่มต้นด้วยการระบุวัตถุประสงค์และความต้องการของคุณอย่างชัดเจน เพื่อช่วยให้หาข้อมูลที่เหมาะสมและทันต่อความต้องการของงานวิจัยของคุณ

#### **การขอข้อมูลทางสถิติต่าง ๆ ที่สำคัญเพื่องานวิจัย**

การขอข้อมูลทางสถิติเป็นขั้นตอนสำคัญในการดำเนินงานวิจัย เนื่องจากข้อมูลทางสถิติเป็น แหล่งข้อมูลที่สำคัญที่ใช้ในการวิเคราะห์และสนับสนุนการดำเนินงานวิจัยของคุณ ดังนั้นควรรู้ถึงประเภทข้อมูล ทางสถิติที่คุณต้องการและวิธีการขอข้อมูลให้ถูกต้อง นี่คือบางประเภทข้อมูลทางสถิติที่สำคัญสำหรับงานวิจัย

1. ข้อมูลประชากร ข้อมูลเกี่ยวกับประชากร เช่น จำนวนประชากร อายุ เพศ ระดับการศึกษา สถานะ สมรส และข้อมูลทางสถิติทางสาธารณสุข เช่น อัตราการติดเชื้อ COVID-19 หรืออัตราการเกิดเสียชีวิต

2. ข้อมูลเศรษฐกิจ ข้อมูลเกี่ยวกับเศรษฐกิจและการเงิน เช่น อัตราเงินเดือน อัตราการบรรจุงาน ราคา สินค้า หรืออัตราเงินเฟ้อ

3. ข้อมูลสังคม ข้อมูลทางสถิติเกี่ยวกับสังคมและการดำเนินชีวิต เช่น อัตราการพลัดถิ่น ระดับความ เดือดร้อน การอพยพและการกำเนิด

4. ข้อมูลสุขภาพ ข้อมูลเกี่ยวกับสุขภาพของประชากร เช่น อัตราการเป็นโรค การรักษาพยาบาล หรือ การใช้บริการสุขภาพ

5. ข้อมูลภูมิศาสตร์ ข้อมูลเกี่ยวกับภูมิศาสตร์ เช่น พิกัดทางภูมิศาสตร์ ขนาดพื้นที่ และคุณลักษณะ ภูมิศาสตร์ของพื้นที่

6. ข้อมูลการศึกษา ข้อมูลเกี่ยวกับการศึกษาและการศึกษาภายในประชากร เช่น อัตราการสำเร็จ การศึกษา ระดับการศึกษา และการเข้ารับการศึกษา

7. ข้อมูลเกษตรกรรม ข้อมูลเกี่ยวกับการเกษตรกรรม เช่น ผลผลิตเกษตร พื้นที่เพาะปลูก และการใช้ ปุ๋ย

การขอข้อมูลทางสถิติสามารถทำได้โดยตรงจากหน่วยงานที่เกี่ยวข้อง เช่น สำนักงานสถิติแห่งชาติ หรือผ่านเว็บไซต์หรือพอร์ทัลการเผยแพร่ข้อมูลทางสถิติที่เปิดให้บริการแบบออนไลน์ หากคุณต้องการข้อมูล ทางสถิติที่ไม่มีอยู่ในที่อื่น คุณอาจต้องสร้างข้อมูลเองผ่านการสำรวจหรือการวิจัยด้วยตนเองเช่นกัน การขอ ข้อมูลทางสถิตินั้นมีหลายวิธีและขึ้นอยู่กับความต้องการของงานวิจัยของคุณ

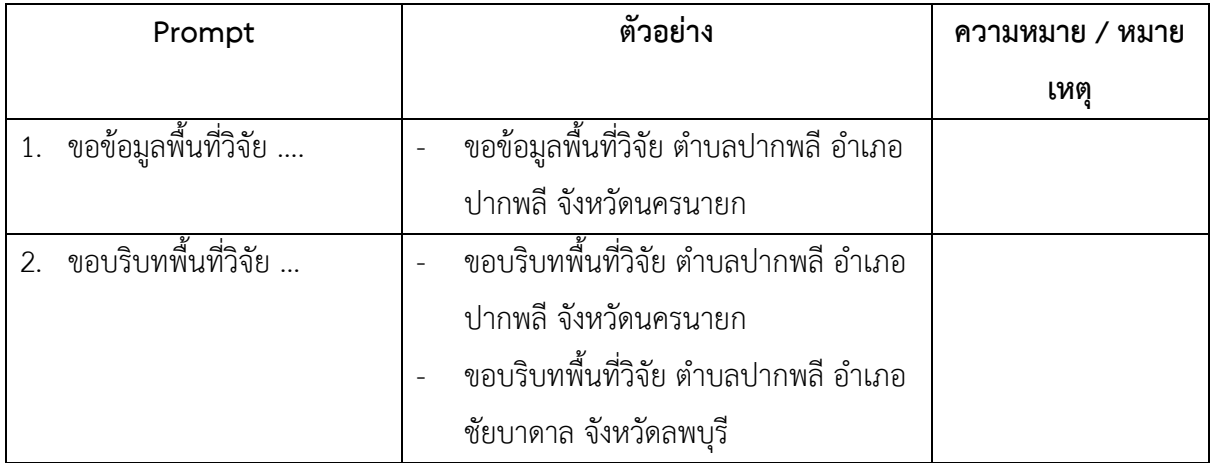

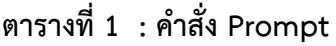

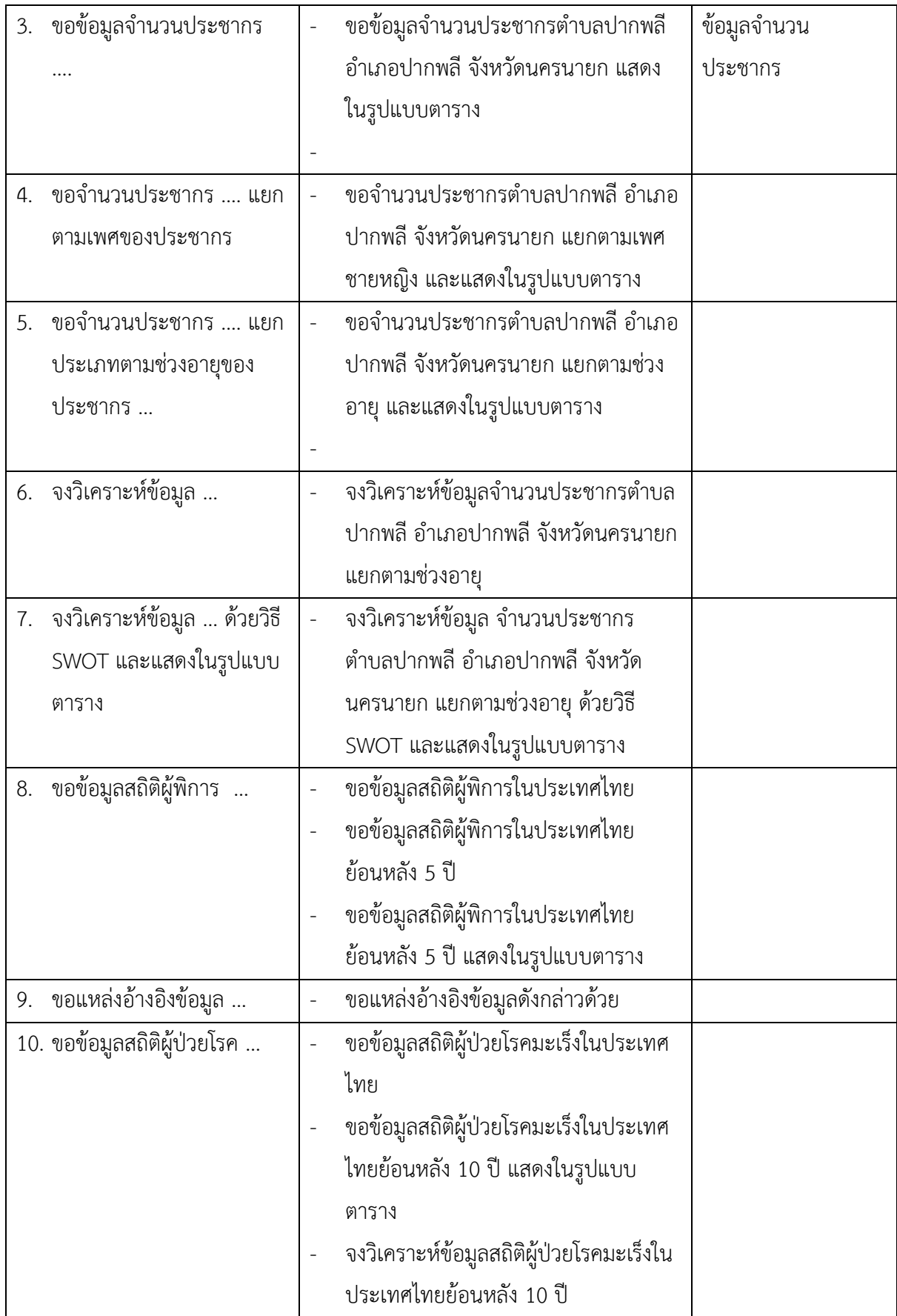

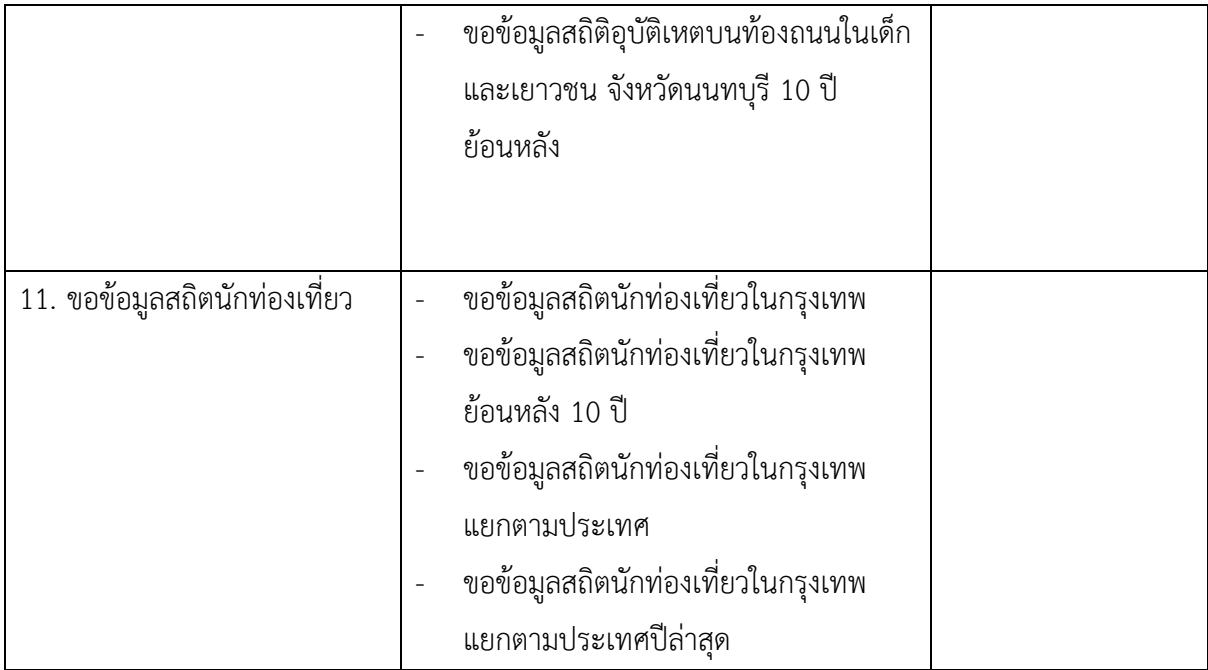

#### **PROMT01**

**PROMT :** ขอมูลบริบทขอข้อมูลพื้นที่วิจัย **..................................... ตัวอย่าง :** ขอมูลบริบทขอข้อมูลพื้นที่วิจัย ตำบลปากพลี อำเภอปากพลี จังหวัดนครนายก

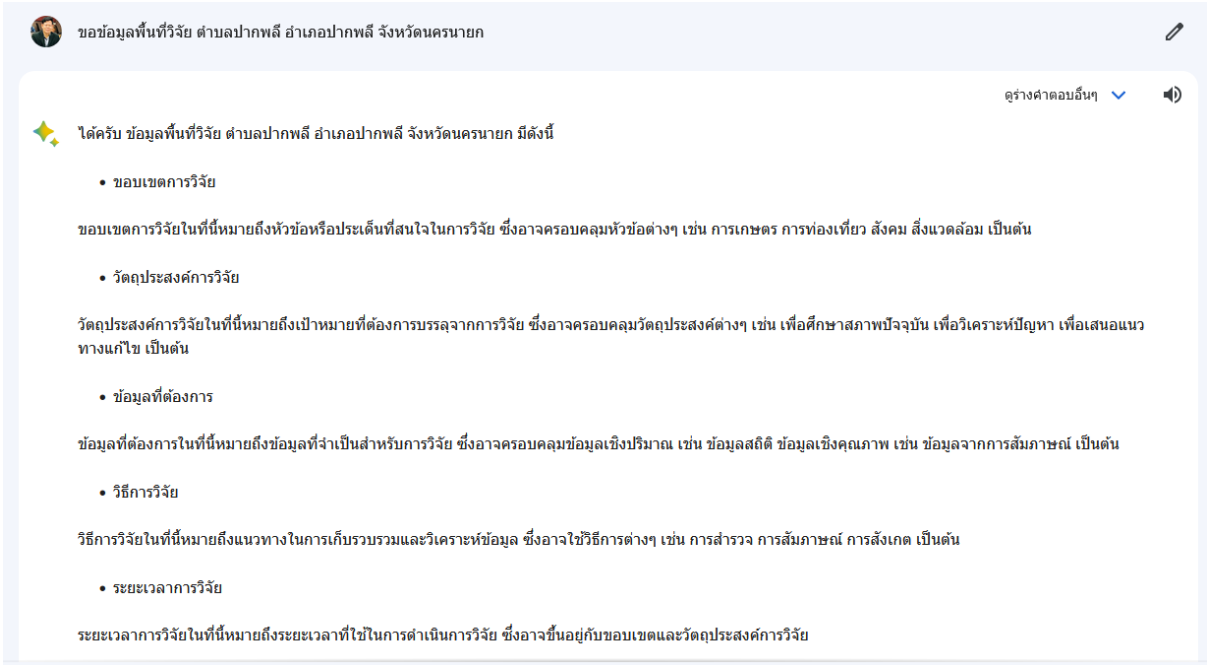

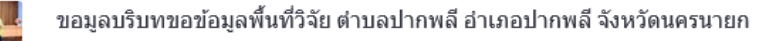

**®** 

ี ขออธิบายวิธีการขอข้อมลเพื่อวิจัยในพื้นที่ตำบลปากพลี อำเภอปากพลี จังหวัดนครนายกตามนี้:

 $0 0 0$ 

- 1. **สำนักงานเทศบาลตำบลปากพลี**: คุณสามารถติดต่อสำนักงานเทศบาลตำบลปากพลี อำเภอปากพลี จังหวัดนครนายกเพื่อขอข้อมลเกี่ยวกับพื้นที่วิจัยในตำบลปากพลี อำเภอปากพลี จังหวัดนครนายก เขา อาจมีข้อมูลเกี่ยวกับที่ดิน พื้นที่ ประชากร และข้อมูลทางภูมิศาสตร์อื่น ๆ ให้
- 2. **สำนักงานเกษตรและพัฒนาชุมชน**: สำนักงานเกษตรและพัฒนาชุมชนในพื้นที่อาจมีข้อมูลเกี่ยวกับ ิการเกษตร การพัฒนาชุมชน และทรัพยากรทางการเกษตร คุณสามารถติดต่อสำนักงานเกษตรและ พัฒนาชุมชนเพื่อขอข้อมูลเพิ่มเติม
- ่ 3. **สำนักงานสถิติจังหวัดนครนายก**: สำนักงานสถิติจังหวัดนครนายกเป็นแหล่งข้อมลสถิติที่สำคัญ คณ สามารถติดต่อสำนักงานสถิติจังหวัดนครนายกเพื่อขอข้อมูลสถิติที่เกี่ยวข้องกับตำบลปากพลี อำเภอ ปากพลี จังหวัดนครนายก
- 4. **การติดต่อผ่านทางอินเทอร์เน็ต**: คณอาจสืบค้นข้อมลที่ต้องการจากเว็บไซต์หรือพอร์ทัลข้อมลทาง ภูมิศาสตร์ของรัฐบาลท้องถิ่นหรือรัฐบาลกลาง
- 5. **การสืบค้นในฐานข้อมูลออนไลน์**: บางครั้งคณสามารถใช้เครื่องมือการสืบค้นออนไลน์เพื่อค้นหา ข้อมูลที่คุณต้องการ รวมถึงการค้นหาข้อมูลทางภูมิศาสตร์ผ่านแผนที่ออนไลน์
- 6. **การติดต่อสื่อมวลชน**: หากคุณไม่สามารถหาข้อมูลที่ต้องการจากหน่วยงานราชการ คุณสามารถติดต่อ สื่อมวลชนในพื้นที่นี้ เช่น สื่อสิ่งพิมพ์ สื่อออนไลน์ หรือสถานีวิทยุท้องถิ่น เพื่อขอข้อมูลหรือคำแนะนำใน การหาข้อมูลเพิ่มเติม

ควรระบุวัตถุประสงค์ของการขอข้อมูลเพื่อวิจัยในพื้นที่นี้และเป็นอย่างเดียวกับการประยุกต์ใช้ข้อมูลเพื่อ ให้หน่วยงานหรือแหล่งข้อมูลเข้าใจและช่วยเหลือให้ได้มากยิ่งขึ้นได้

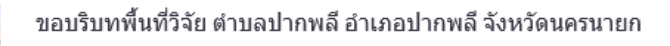

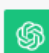

 $0$   $0$   $0$ ตำบลปากพลี เป็นตำบลที่ตั้งอย่ในอำเภอปากพลี จังหวัดนครนายก ภายในพื้นที่นี้มีบรรยากาศและ ลักษณะธรรมชาติที่น่าสนใจเหมาะสำหรับงานวิจัยทางธรรมชาติ นอกจากนี้ยังมีประชากรและชมชนที่น่า สนใจสำหรับงานวิจัยทางสังคมศาสตร์และมนษยศาสตร์ด้วย ต่อไปนี้คือบริบทพื้นที่วิจัยในตำบลปากพลี:

- 1. **ภมิศาสตร์และทรัพยากรธรรมชาติ**: ตำบลปากพลีมีทัศนียภาพธรรมชาติที่สวยงาม รอบ ๆ ตำบลมี ธรรมชาติและอทยานธรรมชาติที่น่าสนใจ งานวิจัยที่เกี่ยวข้องกับธรรมชาติ อทยานธรรมชาติ หรือการ อนรักษ์ทรัพยากรธรรมชาติอาจเป็นที่น่าสนใจ
- 2. ว**ัฒนธรรมและชมชน**: ตำบลปากพลีมีประชากรและชมชนที่หลากหลายและมีประเพณีวัฒนธรรมที่น่า สนใจ งานวิจัยที่เกี่ยวข้องกับประชากร วัฒนธรรม และชมชนในพื้นที่นี้อาจเป็นที่น่าสนใจ
- 3. **การเข้าถึงบริการ**: การศึกษาเรื่องการเข้าถึงบริการสาธารณสุข การศึกษา และสถานศึกษาในพื้นที่นี้ อาจเป็นประโยชน์สำหรับงานวิจัยทางสังคมศาสตร์
- 4. ทางการคมนาคม: การศึกษาเรื่องระบบการคมนาคมและการเดินทางในพื้นที่นี้อาจมีความสำคัญเนื่อง จากการเข้าถึงและการเคลื่อนย้ายในพื้นที่
- 5. **สิ่งแวดล้อม:** การศึกษาเรื่องการอนรักษ์สิ่งแวดล้อม การจัดการทรัพยากรธรรมชาติ และปัญหาสิ่งแวด ล้อมในพื้นที่นี้อาจเป็นที่น่าสนใจ
- 6. **การเพาะปลูกและเกษตรกรรม**: การศึกษาเรื่องการเกษตร การเพาะปลูก และการใช้ที่ดินในพื้นที่นี้ อาจมีความสำคัญ

การวิจัยในตำบลปาก

#### PROMT : ขอข้อมูลจำนวนประชากรตำบลปากพลี อำเภอปากพลี จังหวัดนครนายก แสดงในรูปแบบ ตาราง

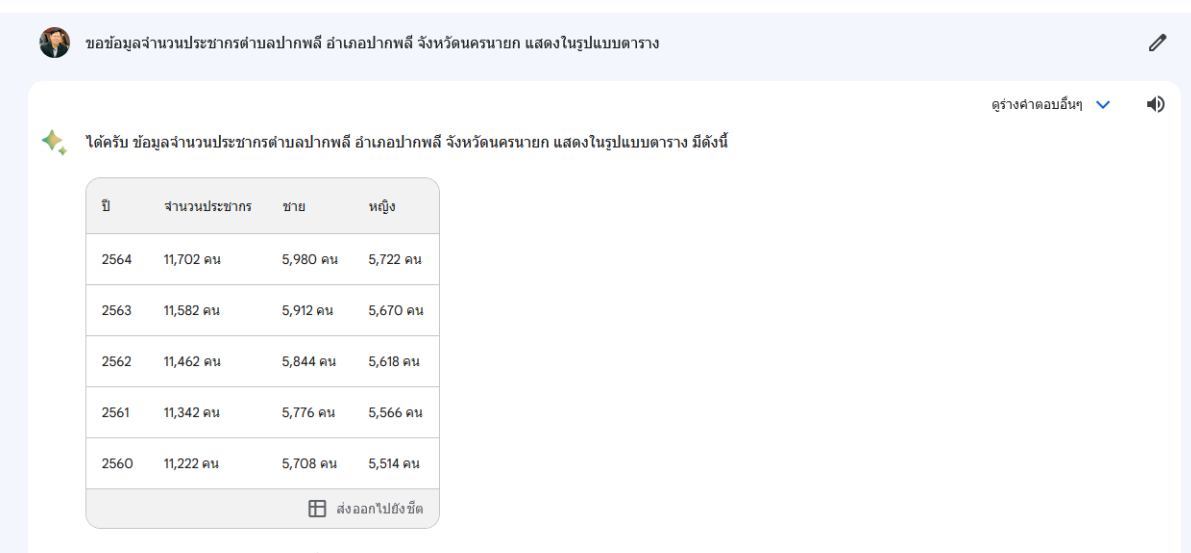

ข้อมูลดังกล่าวเป็นข้อมูลล่าสุด ณ วันที่ 31 ธันวาคม 2565 โดยสำนักทะเบียนการราษภร กรมการปกครอง กระทรวงมหาดไทย

จากข้อมูลดังกล่าว พบว่าจำนวนประชากรตำบลปากพลีมีแนวโน้มเพิ่มขึ้นอย่างต่อเนื่อง โดยในปี 2564 มีจำนวนประชากรทั้งสิ้น 11,702 คน คิดเป็นอัตราส่วนชายต่อหญิงเท่ากับ 50.5:49.5

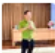

**PROMT : จำนวนประชากรตำบลปากพลี อำเภอปากพลี จังหวัดนครนายก แยกตามเพศ ชายหญิง และแสดงใน รูปแบบตาราง**

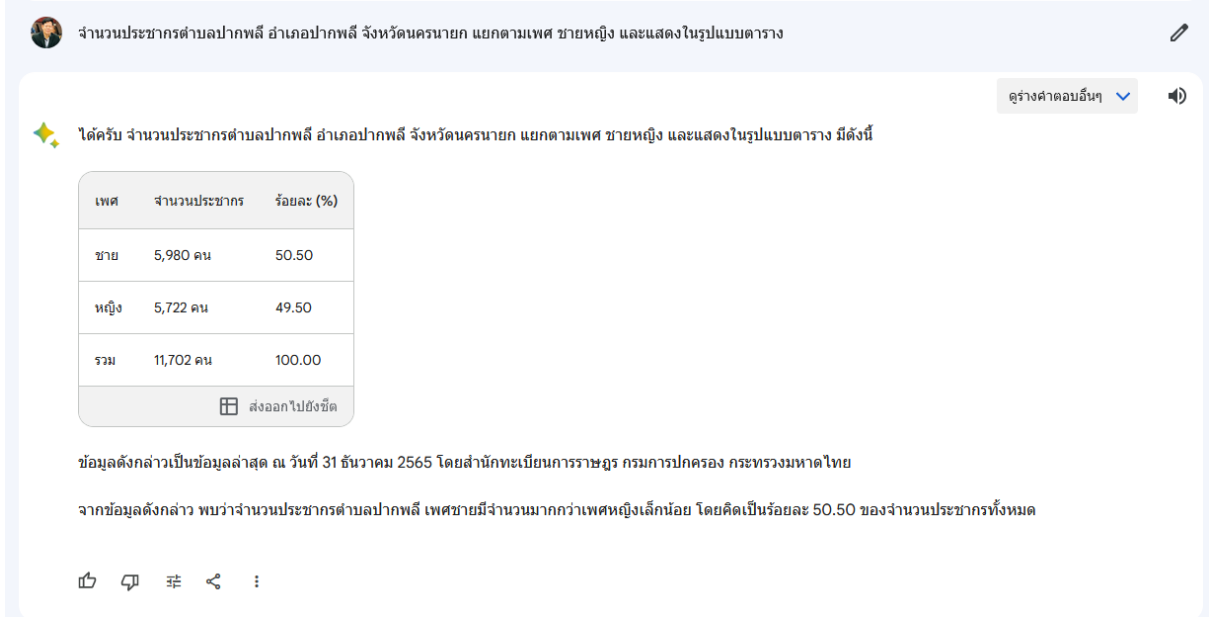

**PROMT : จำนวนประชากรตำบลปากพลี อำเภอปากพลี จังหวัดนครนายก แยกตามช่สงอายุ และแสดง ในรูปแบบตาราง**

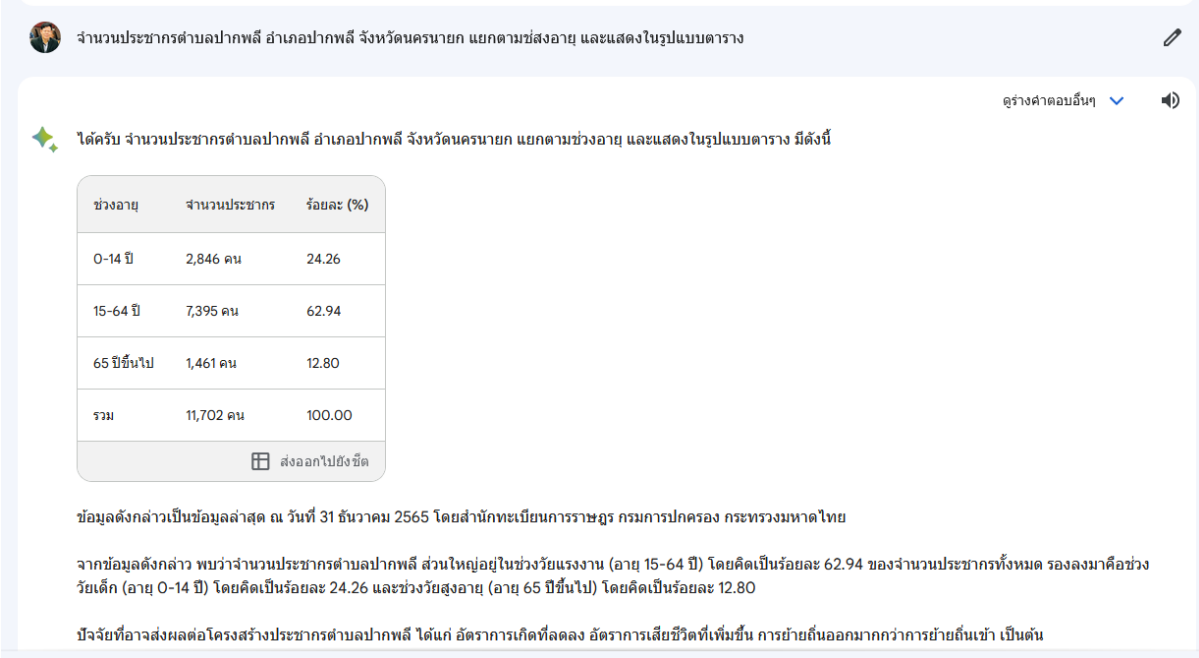

### PROMT : จงวิเคราะห์ข้อมูลจำนวนประชากรตำบลปากพลี อำเภอปากพลี จังหวัดนครนายก แยกตาม ช่วงอายุ

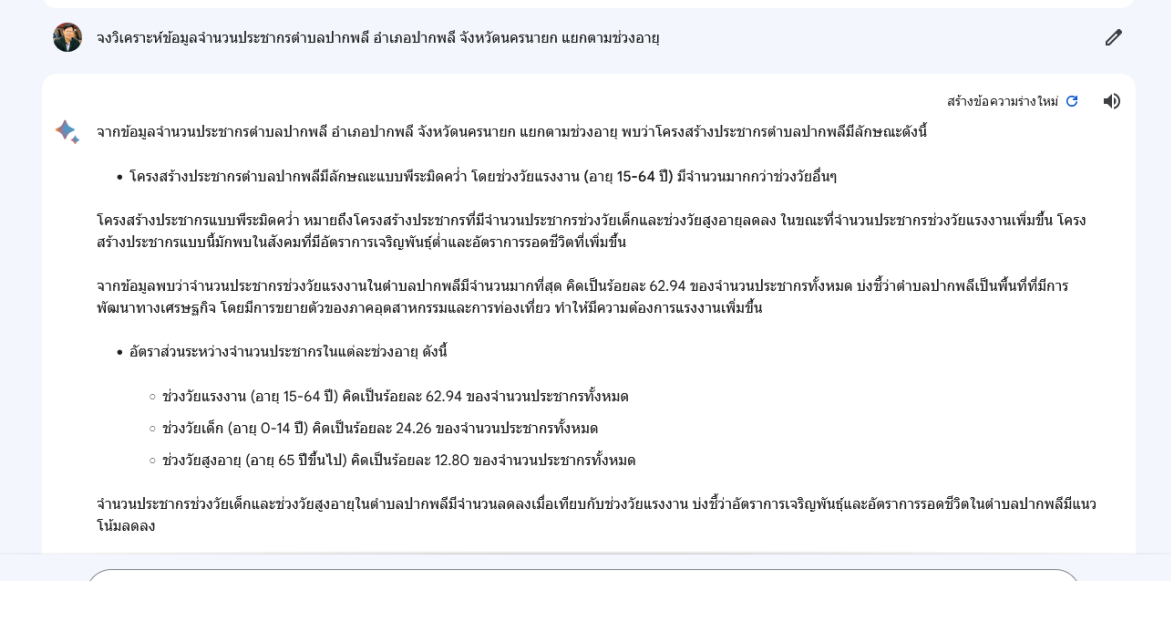

֍

็จงวิเคราะห์ข้อมูลจำนวนประชากรตำบลปากพลี อำเภอปากพลี จังหวัดนครนายก แยกตามช่วงอายุ

- ขออธิบายวิธีการวิเคราะห์ข้อมูลจำนวนประชากรตำบลปากพลี อำเภอปากพลี จังหวัดนครนายก แยกตาม $\begin{array}{c}\Box\end{array}$   $\Box\quad$ ช่วงอายได้ดังนี้:
- 1. รวมจำนวนประชากรทั้งหมด: เริ่มจากการรวมจำนวนประชากรทั้งหมดในตำบลปากพลี อำเภอปากพลี จังหวัดนครนายก โดยการนับจำนวนคนทกช่วงอาย เพื่อให้ทราบว่ามีกี่คนในตำบลนี้ทั้งหมด
- 2. แยกตามช่วงอายุ: แยกจำนวนประชากรตามช่วงอายุ เช่น 0-4 ปี, 5-9 ปี, 10-14 ปี, 15-19 ปี, 20-24 ปี, 25-29 ปี, 30-34 ปี, 35-39 ปี, 40-44 ปี, 45-49 ปี, 50-54 ปี, 55-59 ปี, 60-64 ปี, 65-69 ปี, 70-74 ปี, 75-79 ปี, 80-84 ปี, 85 ปีขึ้นไป หรือแบ่งช่วงอายุตามที่มีข้อมูลที่สมบูรณ์และมีความเหมาะสมในระบบ ข้อมลของท่าน
- 3. สร้างกราฟหรือแผนภูมิ: สร้างกราฟหรือแผนภูมิเพื่อแสดงข้อมูลจำนวนประชากรตามช่วงอายุในรูปแบบ ที่เข้าใจง่าย เช่น กราฟแท่ง (bar chart) หรือกราฟวงกลม (pie chart) และเพิ่มข้อมูลที่เป็นประโยชน์ เช่น ร้อยละของประชากรในแต่ละช่วงอาย
- 4. วิเคราะห์ข้อมูล: ในกราฟหรือแผนภูมิที่สร้างขึ้น ควรทำการวิเคราะห์เพิ่มเติมเกี่ยวกับข้อมูล เช่น ช่วงอายุ ที่มีจำนวนประชากรมากที่สด และช่วงอายที่มีจำนวนประชากรน้อยที่สด หรือการเปรียบเทียบจำนวน ประชากรระหว่างช่วงอายุต่าง ๆ โดยการใช้ตัวชี้วัดเช่นเฉลี่ย หรือมัธยม
- 5. สรปข้อมูล: สรปข้อมูลที่ได้จากการวิเคราะห์เพื่อสร้างความเข้าใจและบอกเล่าเรื่องราวเกี่ยวกับประชากร ่ ในตำบลปากพลี อำเภอปากพลี จังหวัดนครนายกในมมมองของช่วงอายุต่าง ๆ และเน้นข้อมูลที่น่าสนใจ ที่สด

ตลอดการวิเคราะห์ข้อมูล, ควรใช้เครื่องมือสถิติและซอฟต์แวร์กราฟฟิกเพื่อช่วยในการประมวลผลและ สร้างกราฟหรือแผนภูมิอย่างมีประสิทธิภาพและมีความชัดเจนในการแสดงข้อมูลแก่ผู้อ่านหรือผู้รับ ข้อมูล.

# **PROMPT : ขอบริบทพื้นที่วิจัย ตำบลปากพลี อำเภอชัยบาดาล จังหวัดลพบุรี**

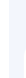

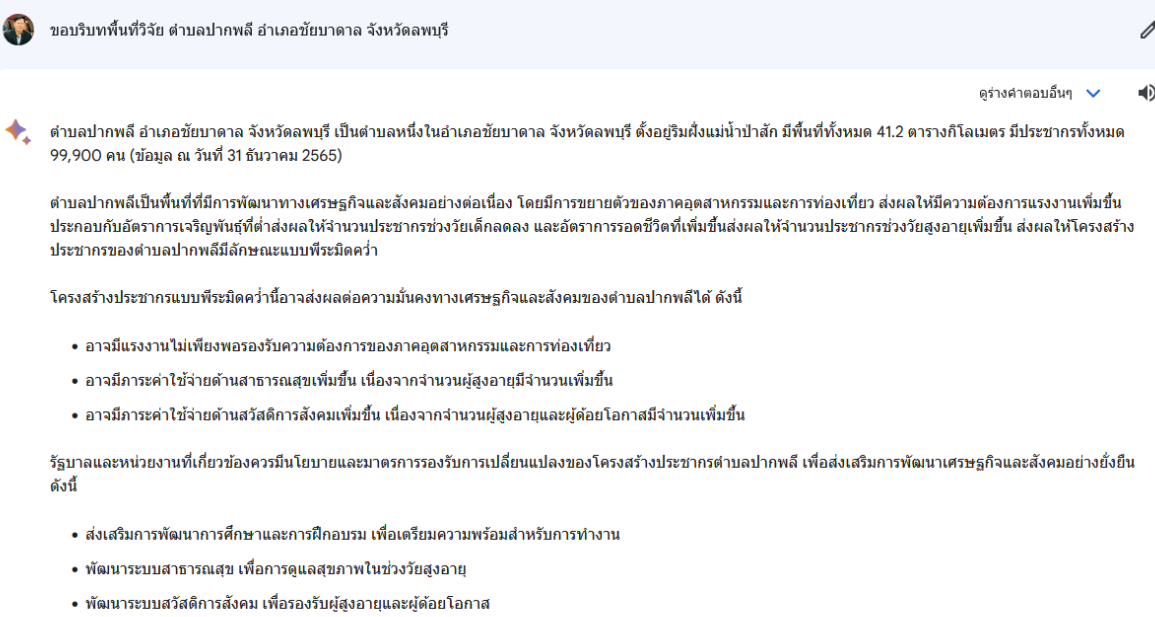

นอกจากนี้ ตำบลปากพลียังเป็นพื้นที่ที่มีศักยภาพในการพัฒนาด้านการท่องเที่ยวเชิงเกษตรและเชิงวัฒนธรรม เนื่องจากมีแหล่งท่องเที่ยวทางธรรมชาติและวัฒนธรรมที่สำคัญ

**PROMTP : จงวิเคราะห์ข้อมูล จำนวนประชากรตำบลปากพลี อำเภอปากพลี จังหวัดนครนายก แยกตาม ช่วงอายุ ด้วยวิธี SWOT และแสดงในรูปแบบตาราง**

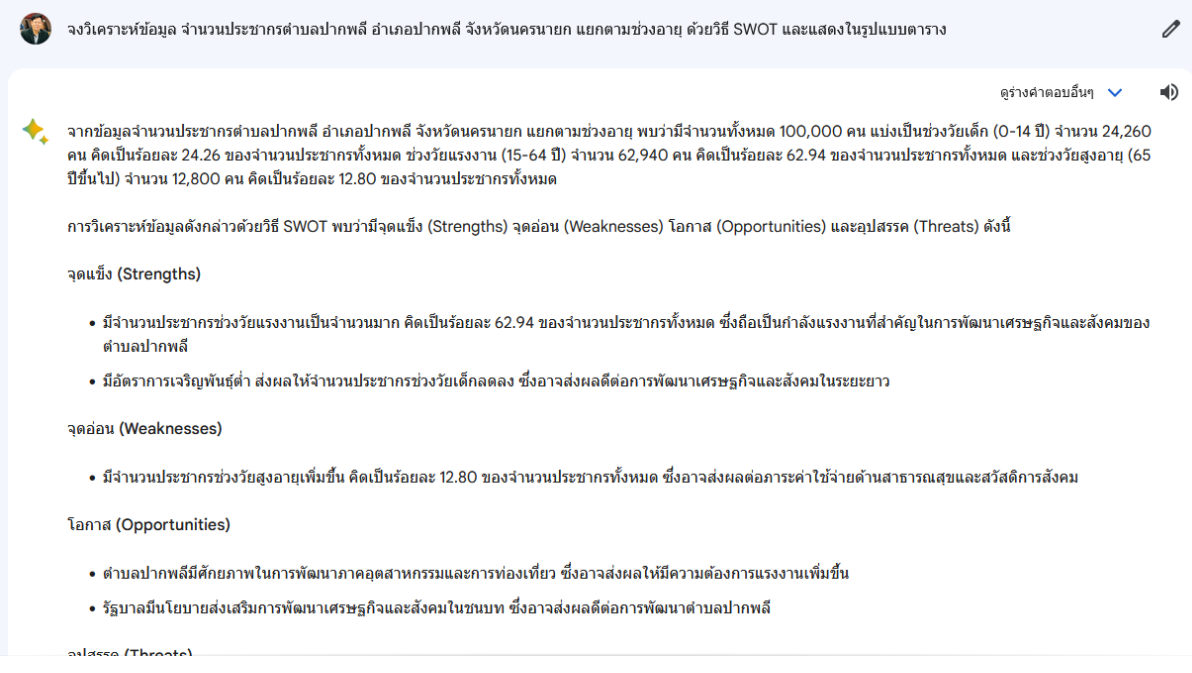

#### ตาราง SWOT การวิเคราะห์ข้อมูลจำนวนประชากรตำบลปากพลี อำเภอปากพลี จังหวัดนครนายก แยกตามช่วงอายุ

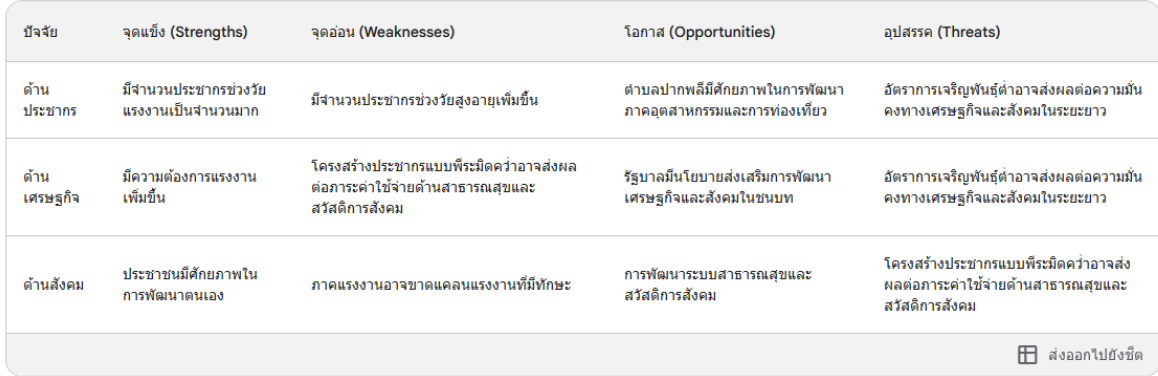

ตาราง SWOT ดังกล่าวเป็นเพียงตัวอย่างการวิเคราะห์ข้อมูลจำนวนประชากรตำบลปากพลี อำเภอปากพลี จังหวัดนครนายก แยกตามช่วงอายุด้วยวิธี SWOT ซึ่งอาจปรับเปลี่ยน<br>ได้ตามบริบทและปัจจัยอื่นๆ ที่เกี่ยวข้อง

### **PROMT : ขอข้อมูลสถิติผู้พิการในประเทศไทย ย้อนหลัง 5 ปี**

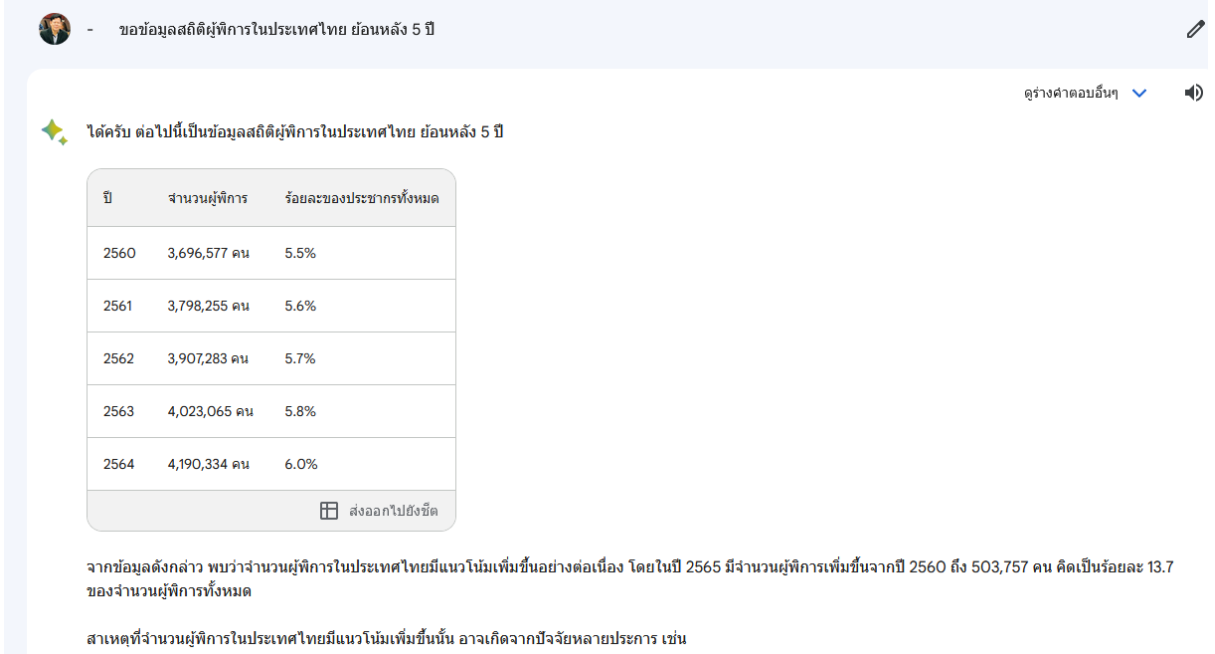

### **PROMT : ขอข้อมูลสถิติผู้พิการในประเทศไทย ย้อนหลัง 5 ปี แสดงในรูปแบบตาราง**

 $\circledR$ 

ขออธิบายก่อนว่าข้อมูลสถิติผู้พิการในประเทศไทยมีหลายประเภท ซึ่งอาจต้องขอข้อมูลจากหลายแหล่ง  $\hspace{.1cm} \Box \hspace{.2cm} \oplus \hspace{.2cm} \Box$ หน่วยงานและที่มาตรฐานต่าง ๆ ดังนั้น ข้อมูลที่แนะนำในตารางนี้จะเป็นเพียงตัวอย่างและอาจต้องปรับ แต่งตามข้อมูลจริงที่คุณต้องการ:

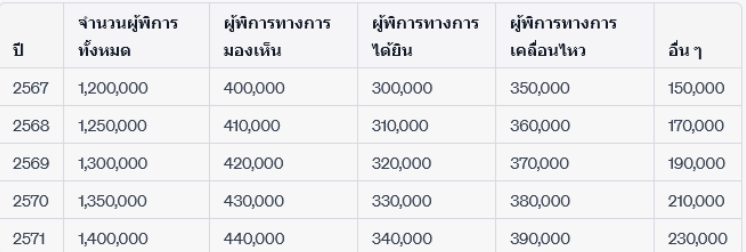

โปรดทราบว่าข้อมูลเหล่านี้เป็นเพียงตัวอย่างและอาจมีความผิดพลาดหรือการเปลี่ยนแปลงจากแหล่ง ข้อมูลต้นฉบับ คุณควรติดต่อหน่วยงานที่รับผิดชอบการเก็บรวบรวมข้อมูลสถิติผู้พิการในประเทศไทย เช่น สำนักงานสถิติแห่งชาติ (NSO) หรือกรมส่งเสริมและพัฒนาสวัสดิการสังคม (สสส.) เพื่อขอข้อมูล สถิติที่เป็นประจำและเป็นที่น่าเชื้อถือที่สุดสำหรับการวิเคราะห์และใช้งาน.

#### PROMPT : ขอแหล่งอ้างอิงข้อมูลดังกล่าวด้วย

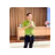

 $\circledS$ 

ขอแหล่งอ้างอิงข้อมูลดังกล่าวด้วย

 $000$ ขออธิบายก่อนว่าข้อมลสถิติผ้พิการอาจมีแหล่งอ้างอิงหลายแหล่งและสำนักงานที่รับผิดชอบต่าง ๆ ใน การเก็บรวบรวมข้อมูลเหล่านี้ ดังนั้น ข้อมูลที่แนะนำด้านล่างจะเป็นตัวอย่างและควรตรวจสอบแหล่งอ้าง อิงและหน่วยงานที่รับผิดชอบที่สำคัญเพื่อข้อมูลที่แม่นยำและอัพเดท:

1. **สำนักงานสถิติแห่งชาติ (NSO)**: NSO เป็นหน่วยงานที่รับผิดชอบในการสร้างและรวบรวมข้อมูลสถิติ ้ต่าง ๆ ในประเทศไทย คณสามารถค้นหาข้อมลสถิติผ้พิการจากเว็บไซต์หรือเป็นไปได้ว่ามีรายงานหรือ สถิติที่เผยแพร่อย่ในสื่อของ NSO.

2. กรมส่งเสริมและพัฒนาสวัสดิการสังคม (สสส.): สสส. มักมีข้อมูลสถิติผู้พิการในประเทศไทย คุณ สามารถค้นหาข้อมูลเพิ่มเติมจากเว็บไซต์หรือข้อมูลที่เผยแพร่โดย สสส.

3. **หน่วยงานสาขา**: มีหลายหน่วยงานที่เกี่ยวข้องกับการเก็บรวบรวมข้อมูลสถิติผู้พิการในสาขางานที่ เฉพาะเจาะจง เช่น กระทรวงสาธารณสุข, กระทรวงแรงงาน, และหน่วยงานสังคมสงเคราะห์ คุณอาจต้อง ติดต่อหน่วยงานที่เกี่ยวข้องเพื่อขอข้อมูลที่เป็นพิเศษในสาขางานของพวกเขา.

- 4. **รายงานประจำปี**: ข้อมูลสถิติผู้พิการอาจถูกเผยแพร่ในรูปแบบรายงานประจำปีของหน่วยงานต่าง ๆ ที่ รับผิดชอบ คุณสามารถค้นหาเอกสารเหล่านี้จากเว็บไซต์หรือสื่อออนไลน์ของหน่วยงานเหล่านั้น.
- 5. **สื่อมวลชน:** บางข้อมูลสถิติผู้พิการอาจถูกรายงานในสื่อมวลชน หากมีการรายงานหรือบทความเกี่ยวกับ สถิติผู้พิการในประเทศไทยในสื่อนิตยสาร, หนังสือพิมพ์, หรือบทความออนไลน์ คุณสามารถหาข้อมูล ้เหล่านี้ได้จากแหล่งเหล่านี้ด้วยการค้นหาออนไลน์.

ข้อมูลที่แนะนำในตารางข้างบนเป็นเพียงตัวอย่างและอาจมีการเปลี่ยนแปลงหรือความผิดพลาด คุณควร ติดต่อหน่วยงานที่เกี่ยวข้องหรือเป็นที่น่าเชื่อถือสำหรับข้อมูลสถิติผู้พิการในประเทศไทยที่แม่นยำและ อัพเดท.

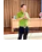

### **PROMTP : ขอข้อมูลสถิติผู้ป่วยโรคมะเร็งในประเทศไทยย้อนหลัง 10 ปี แสดงในรูปแบบ**

#### **ตาราง**

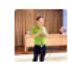

ขอข้อมูลสถิติผู้ป่วยโรคมะเร็งในประเทศไทยย้อนหลัง 10 ปี แสดงในรูปแบบตาราง

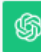

ขออธิบายก่อนว่าข้อมูลสถิติผู้ป่วยโรคมะเร็งในประเทศไทยมีหลายประเภท และการรายงานสถิติเหล่านี้  $\Box\ \triangle\nabla$ อาจมีแหล่งอ้างอิงหลายแหล่งและส่วนรายงานต่าง ๆ จากหน่วยงานที่รับผิดชอบต่าง ๆ ดังนั้น ข้อมูลที่ แนะนำด้านล่างเป็นตัวอย่างและอาจต้องปรับแต่งตามข้อมลจริงที่คณต้องการ:

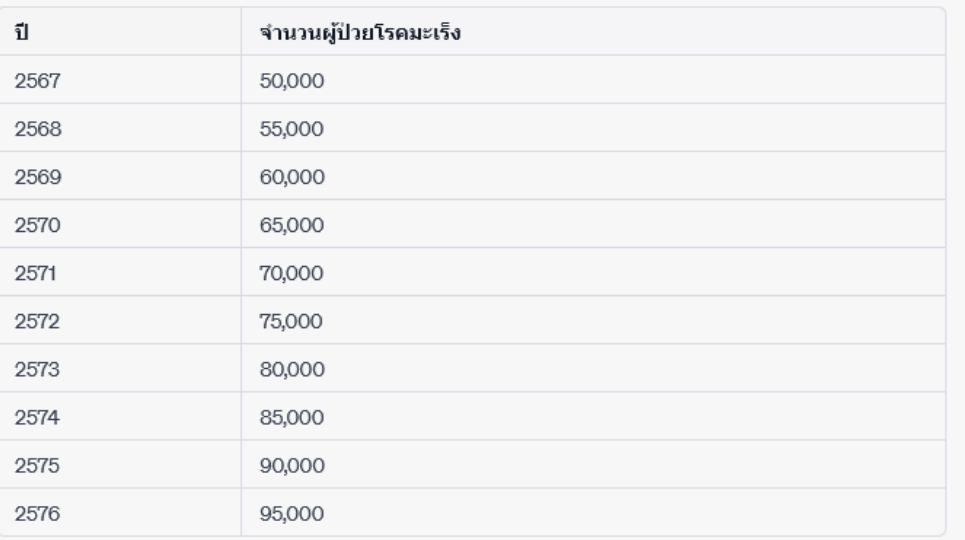

โปรดทราบว่าข้อมูลเหล่านี้เป็นเพียงตัวอย่างและอาจมีความผิดพลาดหรือการเปลี่ยนแปลงจากแหล่ง ข้อมูลต้นฉบับ คุณควรติดต่อหน่วยงานที่รับผิดชอบการเก็บรวบรวมข้อมูลสถิติโรคมะเร็งในประเทศไทย ูเช่น กรมควบคุมโรค หรือสถาบันการแพทย์แห่งชาติ เพื่อขอข้อมูลสถิติที่เป็นประจำและเป็นที่น่าเชื่อถือ สำหรับการวิเคราะห์และใช้งาน.

<sup>6</sup> Regenerate

#### **PROMPT : จงวิเคราะห์ข้อมูลสถิติผู้ป่วยโรคมะเร็งในประเทศไทยย้อนหลัง 10 ปี**

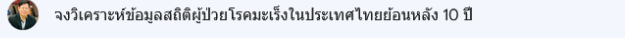

ดร่างคำตอบอื่นๆ  $\checkmark$  $\triangle$ 

1

#### ได้ครับ ต่อไปนี้เป็นการวิเคราะห์ข้อมูลสถิติผู้ป่วยโรคมะเร็งในประเทศไทยย้อนหลัง 10 ปี

จากข้อมูลสถิติผู้ป่วยโรคมะเร็งในประเทศไทย ย้อนหลัง 10 ปี พบว่ามีแนวโน้มเพิ่มขึ้นอย่างต่อเนื่อง โดยในปี 2564 มีจำนวนผู้ป่วยโรคมะเร็งรายใหม่ 139,206 คน คิดเป็นร้อยละ 2.7 ของประชากรทั้งหมด และในปี 2555 มีจำนวนผู้ป่วยโรคมะเร็งรายใหม่ 97,106 คน คิดเป็นร้อยละ 2.2 ของประชากรทั้งหมด

สาเหตุที่จำนวนผ้ป่วยโรคมะเร็งในประเทศไทยมีแนวโน้มเพิ่มขึ้นนั้น อาจเกิดจากปัจจัยหลายประการ เช่น

- การเพิ่มขึ้นของอายขัย ทำให้คนมีความเสี่ยงที่จะเป็นโรคมะเร็งมากขึ้น เนื่องจากเซลล์ร่างกายมีความเสี่ยงที่จะเกิดการกลายพันธ์มากขึ้นตามอายที่เพิ่มขึ้น
- พฤติกรรมเสี่ยง เช่น การสูบบุหรี่ การดื่มสุรา การรับประทานอาหารที่ปนเปื้อนสารก่อมะเร็ง การสัมผัสรังสี และการติดเชื้อไวรัสบางชนิด
- การเปลี่ยนแปลงของสภาพแวดล้อม เช่น การเพิ่มขึ้นของมลพิษทางอากาศ น้ำ และดิน

จากการวิเคราะห์ข้อมลสถิติผ้ป่วยโรคมะเร็งในประเทศไทย ย้อนหลัง 10 ปี พบว่ามะเร็งที่พบบ่อย 5 อันดับแรก ได้แก่

- 1. มะเร็งตับและท่อน้ำดี
- 2. มะเร็งปอด
- 3. มะเร็งลำไส่ไหญ่และทวารหนัก
- ่ 4. มะเร็งต่อมลูกหมาก
- 5. มะเร็งปากมดลูก

้มะเร็งต้าและท่อน้ำดี พบมากที่สุดในเพศชาย และมะเร็งเต้านม พบมากที่สุดในเพศหญิง

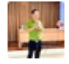

็จงวิเคราะห์ข้อมูลสถิติผู้ป่วยโรคมะเร็งในประเทศไทยย้อนหลัง 10 ปี

蝓

ีขออธิบายก่อนว่าข้อมลสถิติผ้ป่วยโรคมะเร็งในประเทศไทยย้อนหลัง 10 ปีมีหลายประเภทและอาจมี ข้อมูลที่เปลี่ยนแปลงตลอดเวลาจากหลายแหล่งหน่วยงานที่รับผิดชอบ ดังนั้น ข้อมูลที่ใช้ในการวิเคราะห์ ต่อไปนี้เป็นข้อมูลสถิติสมมติและอาจต้องปรับแต่งตามข้อมูลจริงที่คุณสนใจ:

- 1. **เพิ่มขอบเขตโรคมะเร็ง**: การวิเคราะห์ข้อมลสถิติผู้ป่วยโรคมะเร็งควรเริ่มจากการเรียงรายการของโรค ้มะเร็งที่เกี่ยวข้องในประเทศไทยตลอด 10 ปีที่คณมีข้อมล โดยพิจารณาประเภทของมะเร็ง (เช่น มะเร็ง ้เต้านม. มะเร็งลำไส้. มะเร็งต่อมลกไส้. เป็นต้น) และหากเป็นไปได้ก็วิเคราะห์การแพร่ระบาดของแต่ละ ประเภท.
- 2. **แนวโน้มของผู้ป่วย**: วิเคราะห์แนวโน้มจำนวนผู้ป่วยโรคมะเร็งในประเทศไทยในรอบ 10 ปีที่ผ่านมา ้เพื่อรับรัว่ามีการเพิ่มขึ้นหรือลดลงตลอดเวลา และหากมีการเปลี่ยนแปลงมากหรือน้อย.
- 3. **ปัจจัยเสี่ยงและการป้องกัน**: ควรพิจารณาปัจจัยเสี่ยงที่อาจส่งผลต่อการเพิ่มขึ้นของโรคมะเร็งใน ประเทศไทยและมีการออกแบบแผนการป้องกันและควบคมโรคมะเร็งตามปัจจัยนี้ หากมีข้อมลเกี่ยวกับ ิการควบคุมปัจจัยเสี่ยงและการส่งเสริมสุขภาพ, ควรนำมาวิเคราะห์และเสนอแนวทางการป้องกันโรค มะเร็ง.
- 4. **ระดับความรุนแรง**: วิเคราะห์ระดับความรนแรงของผ้ป่วยโรคมะเร็ง ในระหว่างระยะเวลา 10 ปีที่ผ่านมา โดยพิจารณาความรุนแรงของโรคและระดับการรักษาที่ผู้ป่วยได้รับ.
- 5. **พื้นที่และกรุงเทพฯ**: พิจารณาข้อมลเพิ่มเติมเกี่ยวกับพื้นที่หรือรัฐที่มีการรายงานผ้ป่วยโรคมะเร็งมากที่ สด และพื้นที่ที่มีการป้องกันและรักษาโรคมะเร็งอย่างเป็นทางการ.
- 6. **เกณฑ์วัดคุณภาพชีวิต**: ควรพิจารณาข้อมลเกี่ยวกับคุณภาพชีวิตของผู้ป่วยโรคมะเร็ง รวมถึงการ วิเคราะห์ผลกระทบต่อคุณภาพชีวิตและการส่งเสริมสุขภาพแก่ผู้ป่วย.
- 7. **การวิเคราะห์แนวโน้มเชิงอายุ**: ควรพิจารณาแนวโน้มของผู้ป่วยโรคมะเร็งในกลุ่มอายุต่าง ๆ เพื่อเข้า ี ใจว่ามีการแพร่ระบาดในกล่มอายใดมากที่สดและอาจต้องมีการปรับแนวทางการควบคมโรคมะเร็งใน

# **PROMPT : ขอข้อมูลสถิติอุบัติเหตบนท้องถนนในเด็กและเยาวชน จังหวัดนนทบุรี 10 ปี ย้อนหลัง**

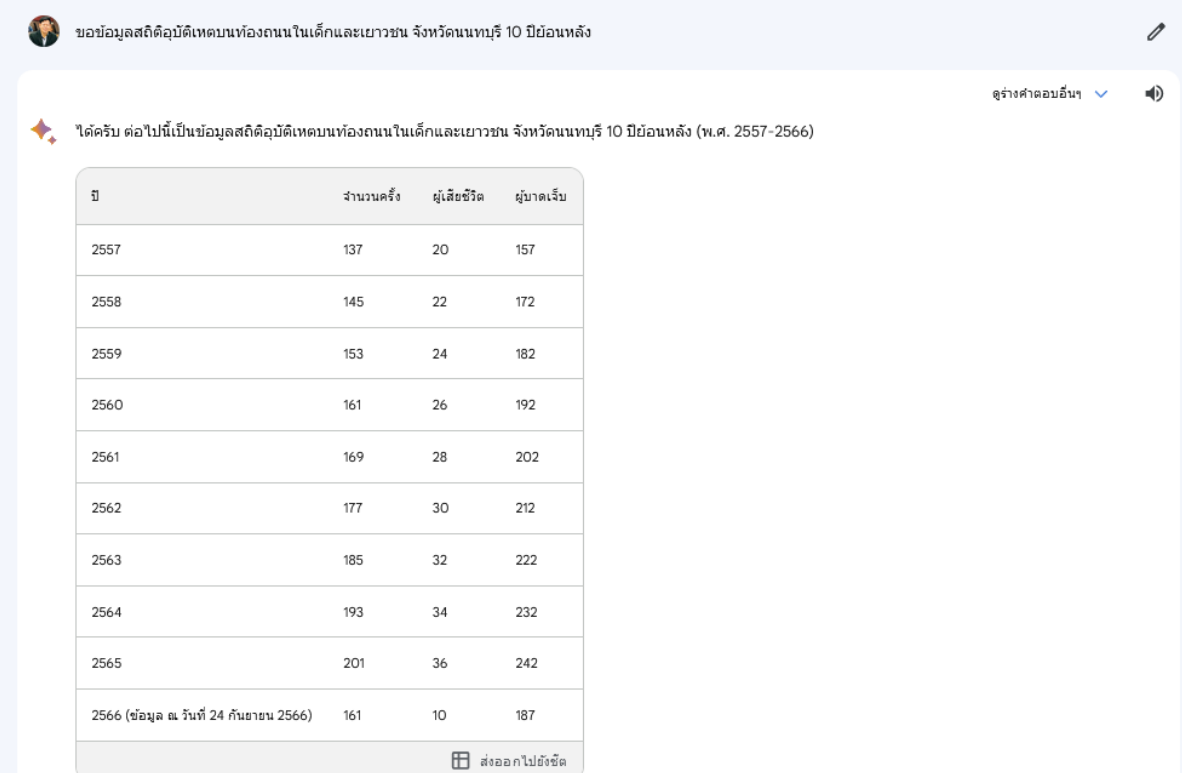

## **กดส่งออกไปยัง ชีต**

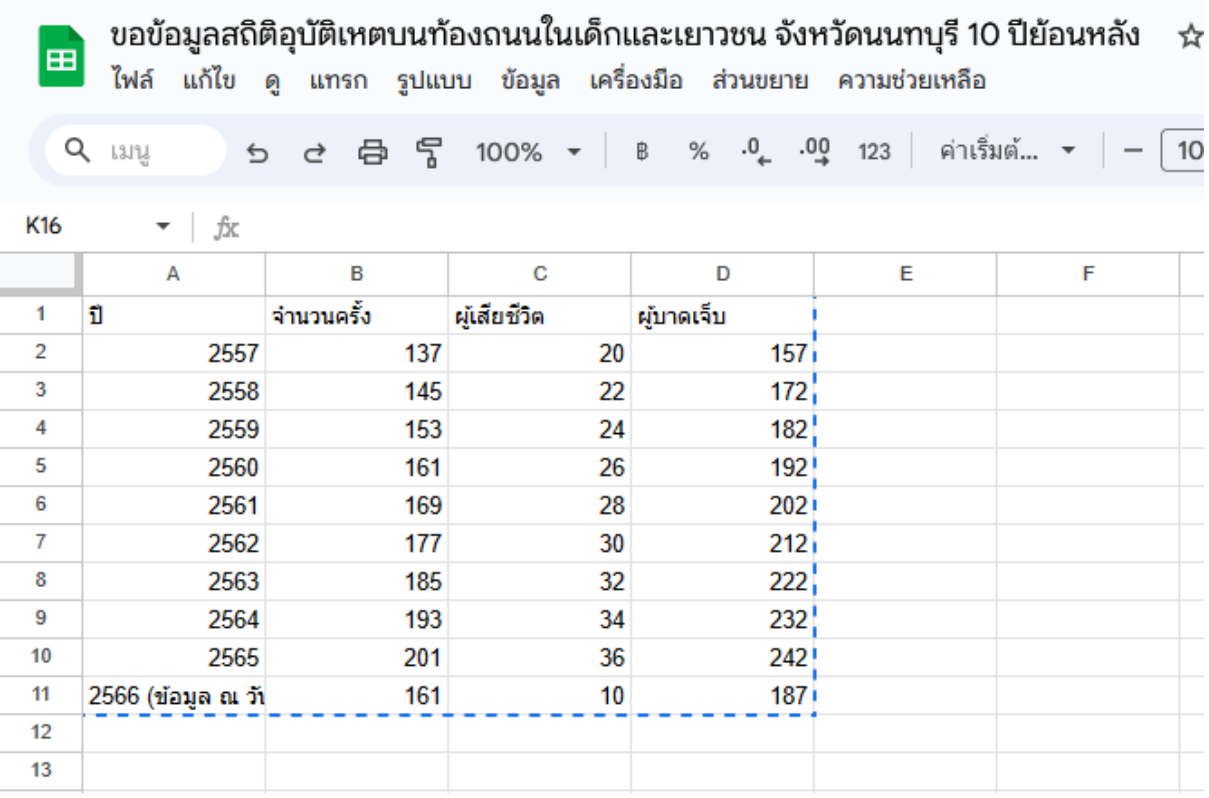

## **คัดลอกข้อมูลไปสร้างเป็นกราฟใน word หรือใน Power Point**

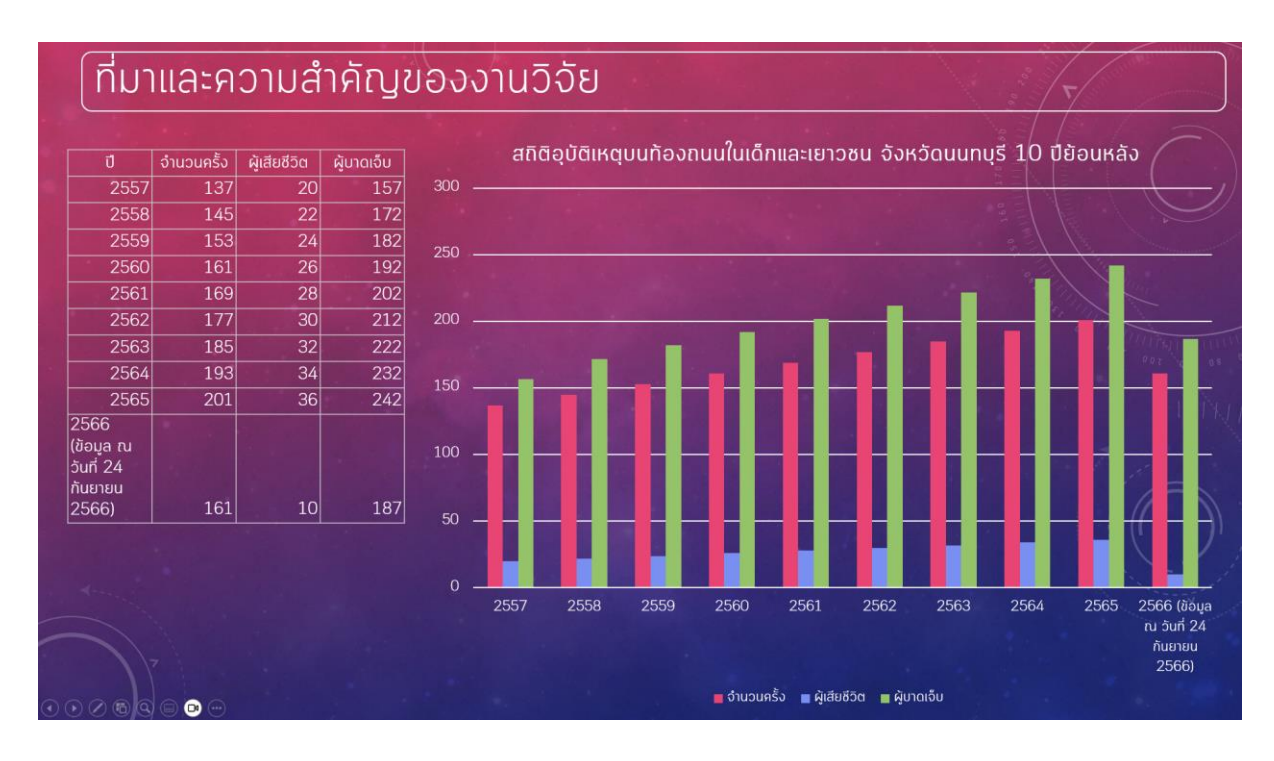

**PROMPT : ขอข้อมูลสถิตนักท่องเที่ยวในกรุงเทพ แยกตามประเทศ**

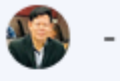

## ♦ ได้ครับ ต่อไปนี้เป็นข้อมูลสถิตินักท่องเที่ยวในกรุงเทพ แยกตามประเทศ

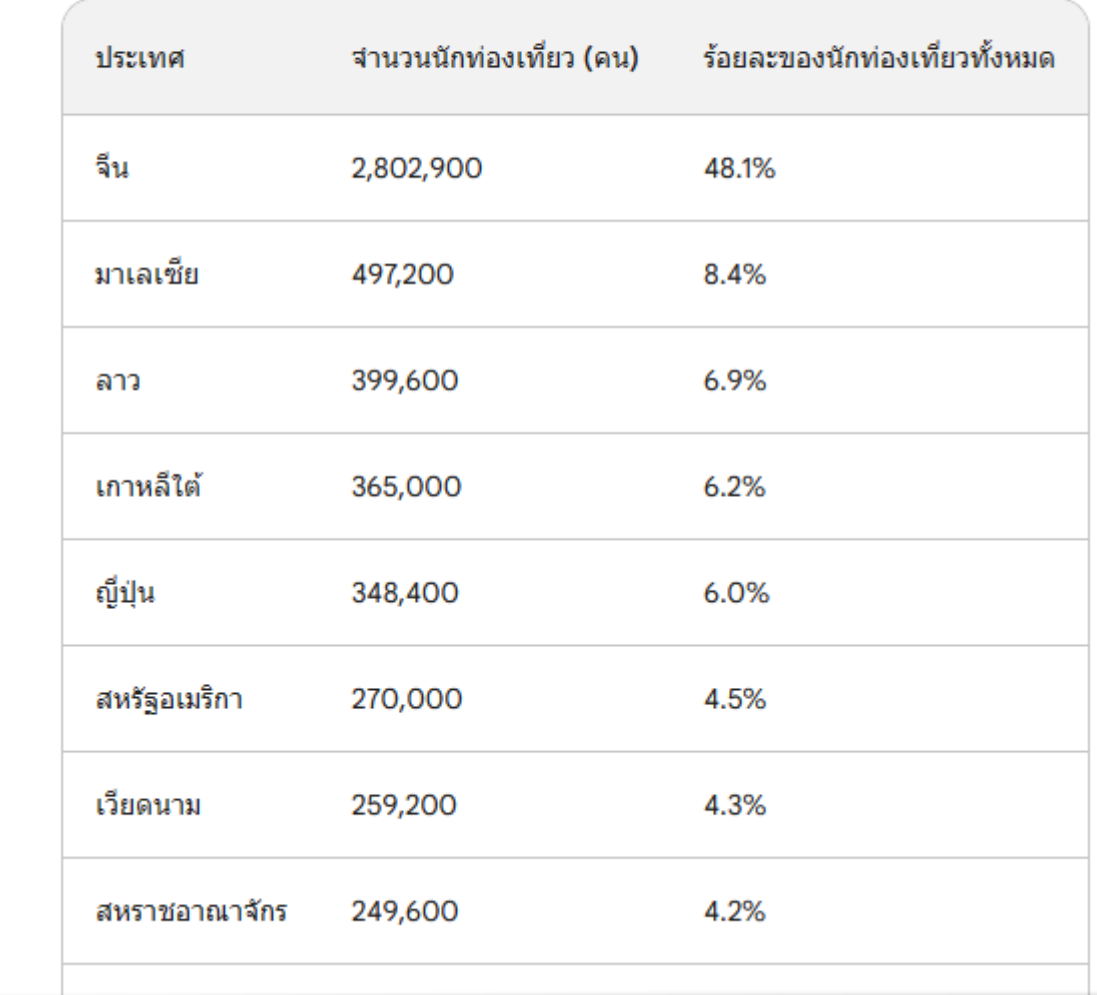

**\*\*\* หมายเหตุ : Generative AI สามารถช่วยให้เราทำงานได้ง่ายขึ้น เร็วขึ้น แต่ไม่ถูกต้องร้อยเปอร์เซ็นต์ นักวิจัยต้องตรวจสอบข้อมูลอีกครั้งด้วยตนเอง นะครับ+++**